Córdoba, 11-Agosto-2009

Universidad Tecnológica Nacional - Facultad Regional Córdoba - Departamento de Sistemas

### Modalidad Académica Asignatura: Paradigmas de Programación Area: Programación Coordinador de cátedra: Ing. Tymoschuk, Jorge Pablo

Nota: El presente programa cumple con los contenidos mínimos especificados por Rectorado para la Implementación 2008 del Plan 1995.

#### Objetivos Generales

- Comprender los fundamentos de los paradigmas de programación básicos que son utilizados por los lenguajes de programación actuales.
- Conocer el modelo formal u semiformal subyacente de cada paradigma y la forma en que el mismo es incorporado en un lenguaje de programación concreto.
- Aplicar los diferentes paradigmas en la solución de problemas.

#### Contenidos

## Unidad I – Programación Orientada a Objetos avanzada

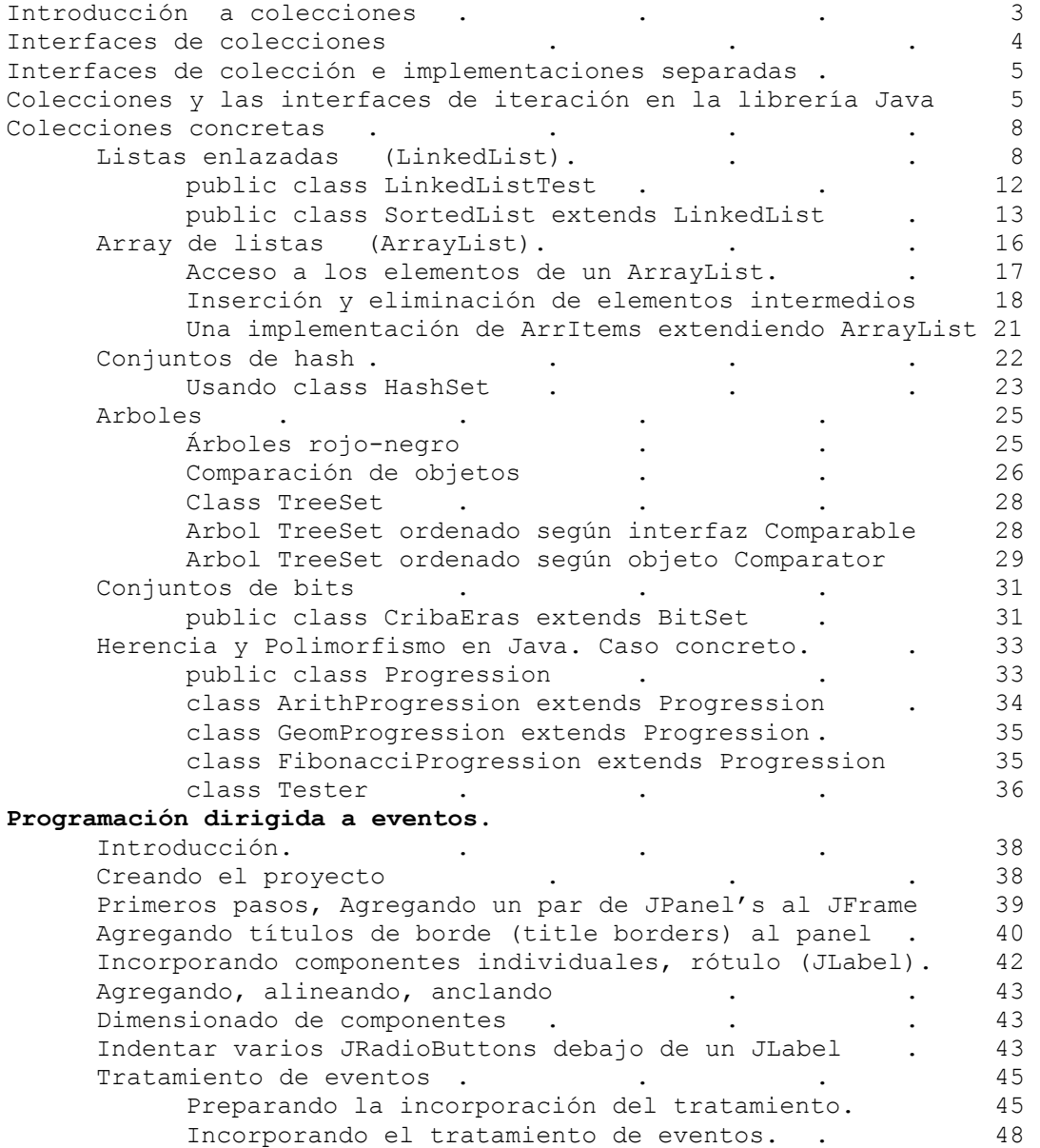

 Trazando una ejecución del Proyecto Contactos 50 Tiempo de dictado. 3 semanas, finalizando el 28/08

## Unidad II – Programación concurrente

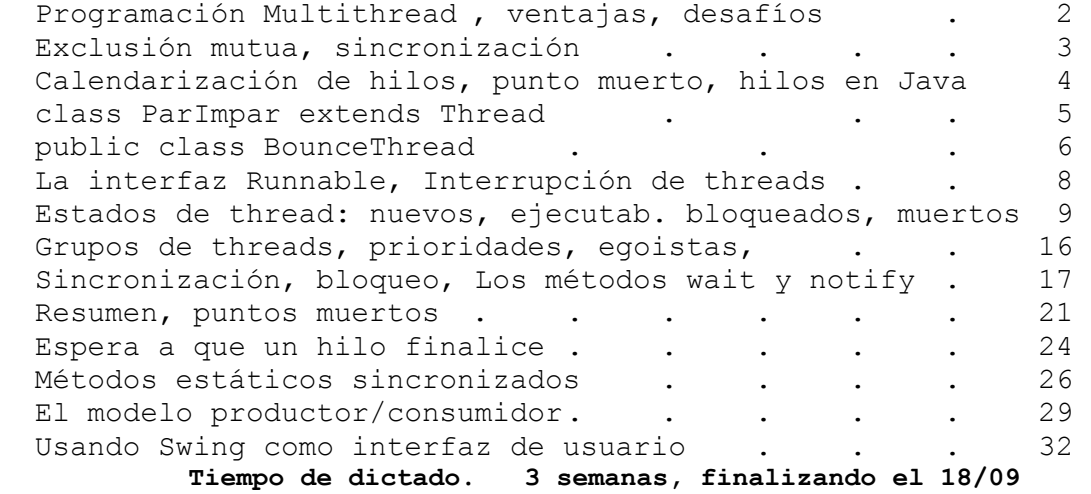

# Unidad III – Programación Distribuida

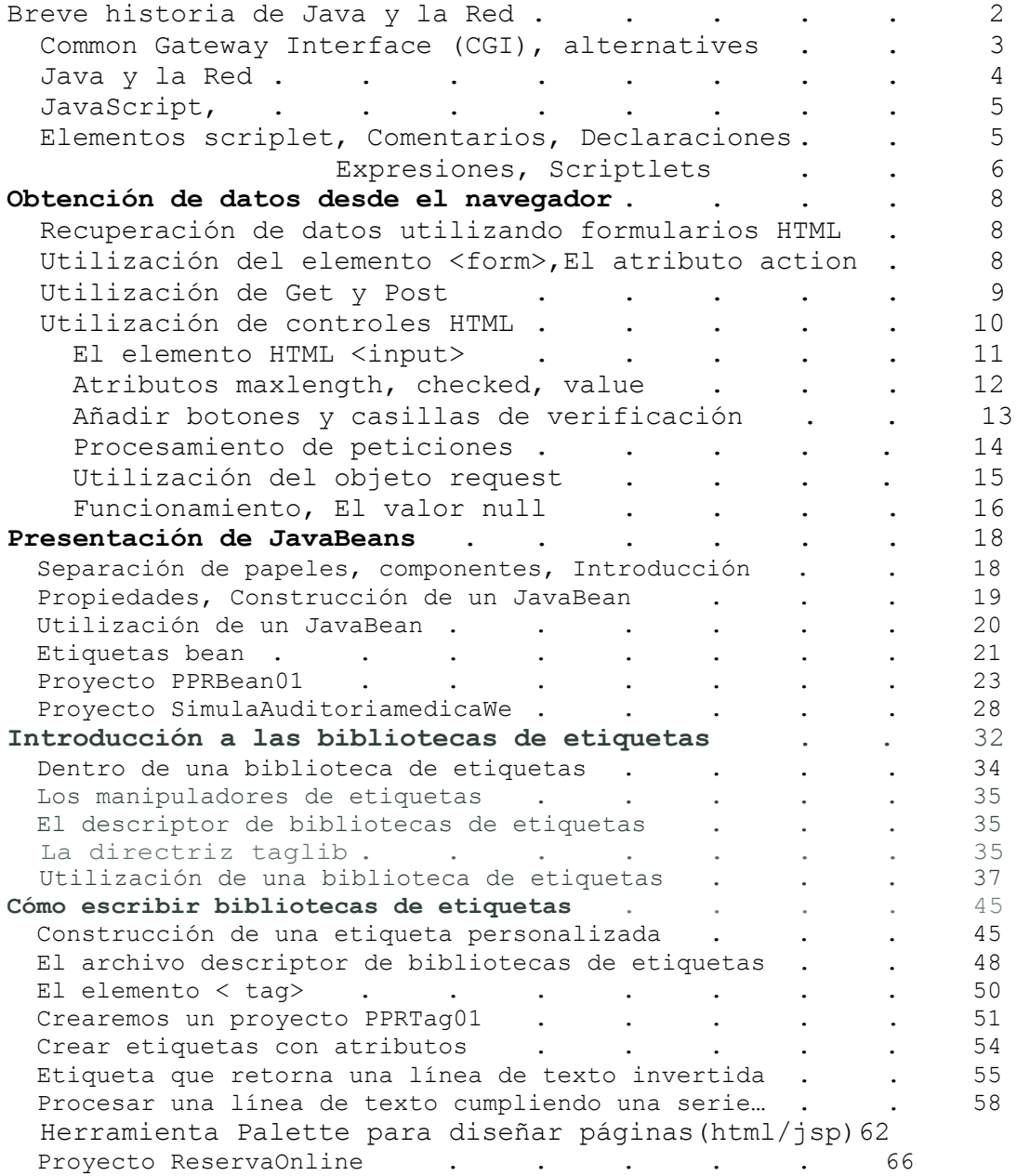

# Paradigmas de Programación - 2009 Programa-Cronograma

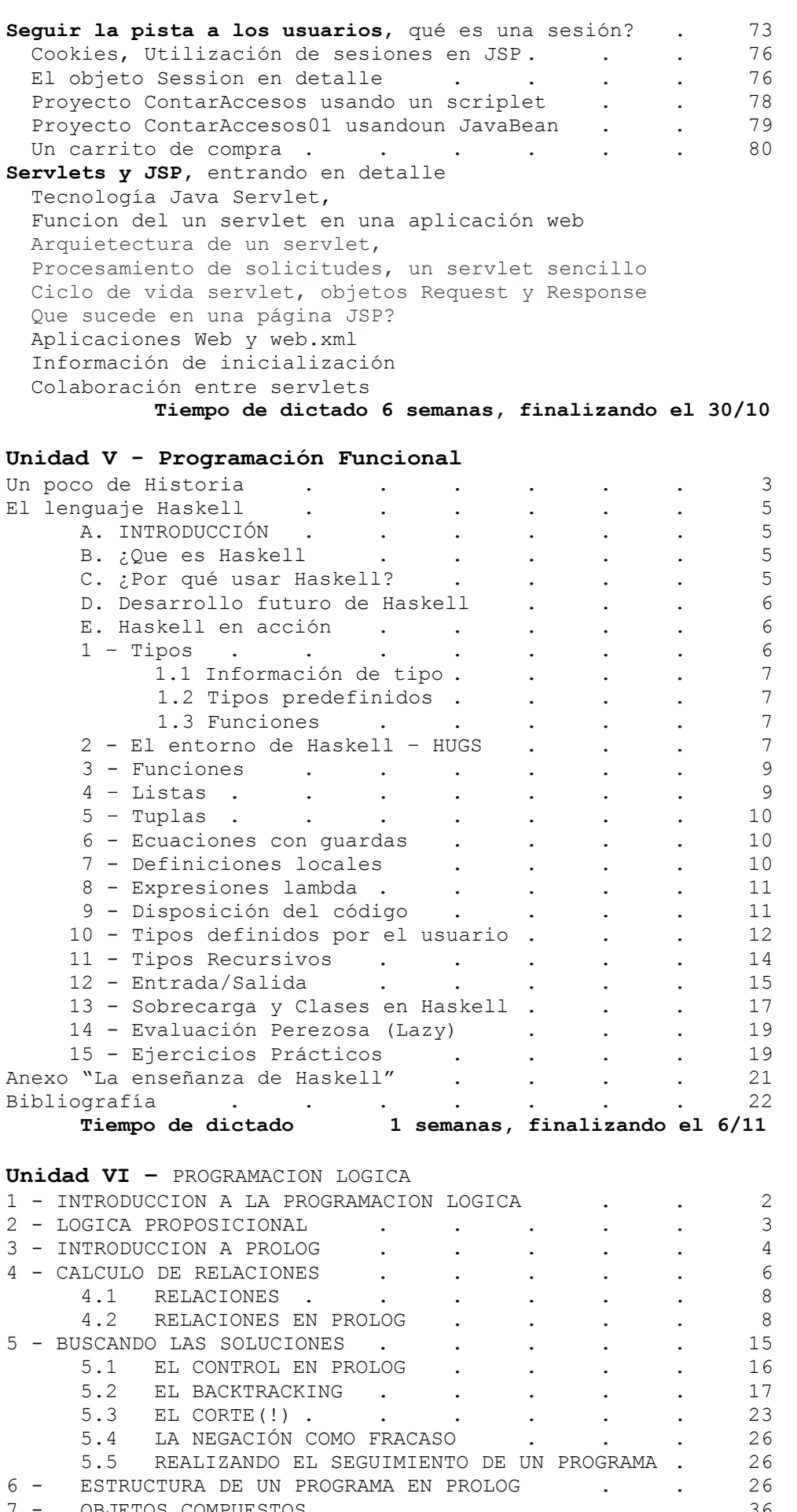

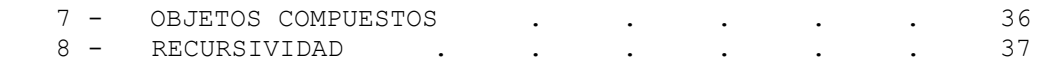

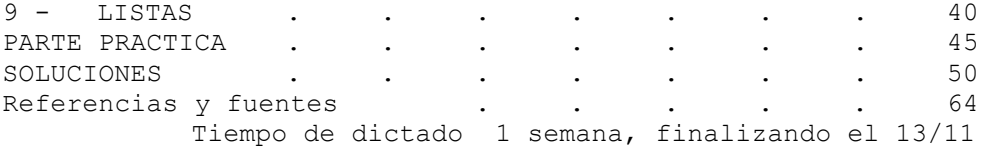

## Bibliografía Principal

- [1] Apunte teórico/práctico de la cátedra
- [2] Guía de prácticos en BBS/WEB.

#### Bibliografía de Consulta

[3] Java 2, Cay S. Horstman/Gary Cornell, Ed. Prentice Hall

- [4] Wang, Paul S., "Java, con POO y aplicaciones en la Web"
- [5] Fco Javier Ceballos Java 2 Interfaces gráficas y aplicaciones Internet
- [6] David J. Barnes/Michael Kolling, POO con Java
- [7] Desarrollo Web con JSP Jayson Falkner, Ben Galbraith, 6 mas, Ed. Anaya

#### Esquema de Regularización/Promoción:

- Prácticos (Grupales hasta 3 alumnos) Mínimo de 4(cuatro) y hasta 5(cinco). El promedio de prácticos es una nota a considerarse en el esquema de Regularización.
- Parciales (Individuales) Dos parciales aprobados, siendo que 1(uno) puede recuperarse. El recuperatorio no recubre la nota del parcial. Es una nota más y se promedia.

#### Modalidad de examen final

- Los alumnos con promedio 8 y nota mínima 7 tienen promovida la parte práctica del examen final. O sea que rinden un examen de evaluación de conceptos, estrategias, interpretación, etc. También pueden optar por presentar un trabajo de investigación, constituyendo un grupo de a lo sumo 3(tres) integrantes.
- Los alumnos con promedio inferior a 8 rinden previamente parte práctica. Aprobada, pasan al teórico.
- se toma cualquier punto del programa.
- Cualquier profesor de la cátedra puede examinar a cualquier alumno.

#### Fechas

:

- **Evaluaciones parciales.** Quedan establecidas las siguientes fechas:
	- o 1er parcial. Unidades I y II, semana del 28/9 (2da semana después de concluida la unidad II – Concurrencia)
	- o 2do parcial. Unidades III Programación Distribuida, semana del 02/11, (Semana inmediata siguiente a la finalización de Unidad III – Distribuida)
- Recuperatorio: Coincidente con el examen final, 5to o 6to llamado, a opción del alumno, una única vez (Solo se recupera un parcial).

### Trabajos de investigación

El tema puede ser indicado por el profesor a cargo del curso o ser una iniciativa del grupo, autorizada por el profesor. Se entiende que se tratará de programación funcionando en computadora. El profesor a cargo es responsable por

- 1) Definir la forma de presentación del trabajo.
- 2) Controlar su originalidad.
- 3) Orientar/Asesorar el grupo de trabajo.
- 4) Evaluar lo realizado.
- 5) Presentar un informe al director de cátedra.

Ing. TYMOSCHUK, Jorge Coordinador de Cátedra